# **MOOVIT** Horaires et plan de la ligne 242 de bus

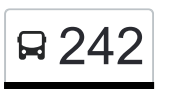

# R 242 Christnach, Schoulstrooss and the contract of the Christnach, Schoulstrooss

La ligne 242 de bus (Christnach, Schoulstrooss) a 2 itinéraires. Pour les jours de la semaine, les heures de service sont: (1) Christnach, Schoulstrooss: 05:25 - 23:25(2) Junglinster, P+R: 04:55 - 21:55 Utilisez l'application Moovit pour trouver la station de la ligne 242 de bus la plus proche et savoir quand la prochaine

ligne 242 de bus arrive.

#### **Direction: Christnach, Schoulstrooss**

13 arrêts [VOIR LES HORAIRES DE LA LIGNE](https://moovitapp.com/luxembourg-3827/lines/242/84864133/6298168/fr?ref=2&poiType=line&customerId=4908&af_sub8=%2Findex%2Ffr%2Fline-pdf-Luxembourg-3827-865735-84864133&utm_source=line_pdf&utm_medium=organic&utm_term=Christnach%2C%20Schoulstrooss)

Junglinster, P+R

Graulinster, Haaptstrooss

Rippig, Rippigerkopp

Altrier, Kreizenhéicht (Rn)

Kobenbour

Colbette

Breidweiler, Präitler

Mullerthal, Schiessentümpel (Parking)

Müllerthal/Mëllerdall

Waldbillig, Michel Rodange

Waldbillig, Gemeng

Waldbillig, Bëlleger Kopp

Christnach, Schoulstrooss

#### **Horaires de la ligne 242 de bus**

Horaires de l'Itinéraire Christnach, Schoulstrooss:

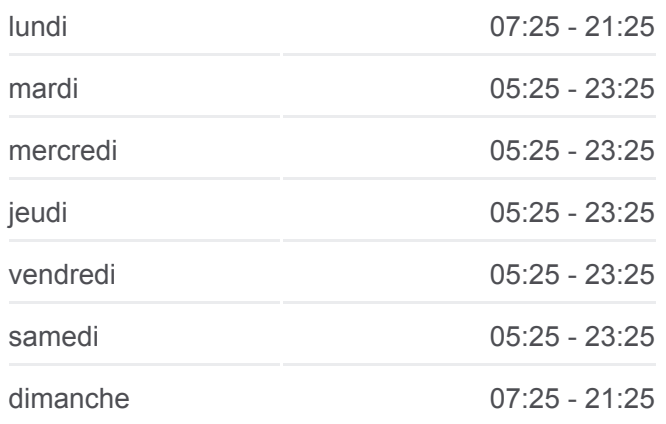

### **Informations de la ligne 242 de bus Direction:** Christnach, Schoulstrooss **Arrêts:** 13

**Durée du Trajet:** 22 min **Récapitulatif de la ligne:**

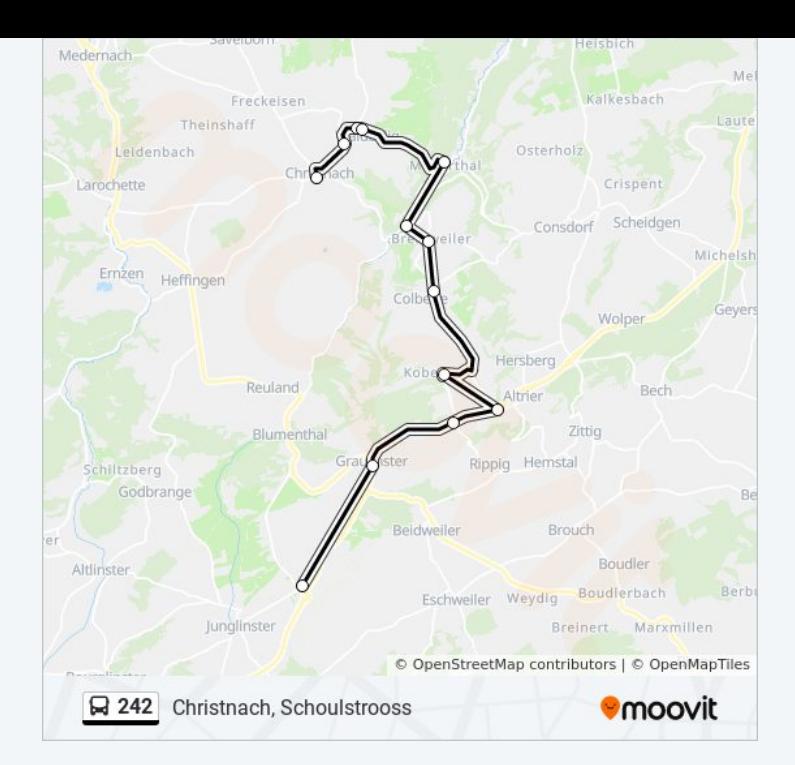

## **Direction: Junglinster, P+R** 13 arrêts [VOIR LES HORAIRES DE LA LIGNE](https://moovitapp.com/luxembourg-3827/lines/242/84864133/6298169/fr?ref=2&poiType=line&customerId=4908&af_sub8=%2Findex%2Ffr%2Fline-pdf-Luxembourg-3827-865735-84864133&utm_source=line_pdf&utm_medium=organic&utm_term=Christnach%2C%20Schoulstrooss)

Christnach, Schoulstrooss

Waldbillig, Bëlleger Kopp

Waldbillig, Gemeng

Waldbillig, Michel Rodange

Müllerthal/Mëllerdall

Mullerthal, Schiessentümpel (Parking)

Breidweiler, Präitler

**Jemenerhaff** 

**Colbette** 

Altrier, Kreizenhéicht (Rn)

Rippig, Rippigerkopp

Graulinster, Haaptstrooss

Junglinster, P+R

### **Horaires de la ligne 242 de bus** Horaires de l'Itinéraire Junglinster, P+R:

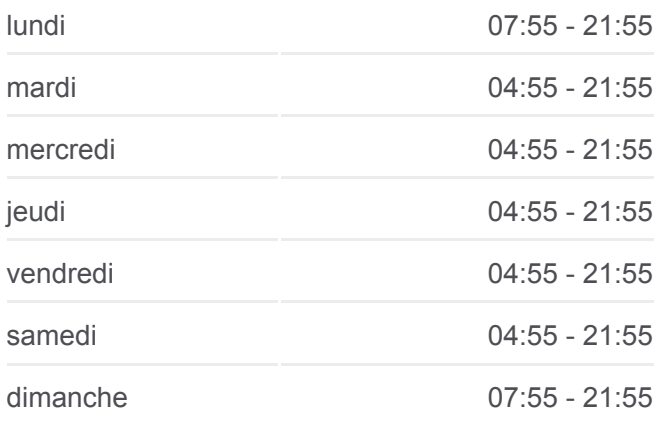

### **Informations de la ligne 242 de bus Direction:** Junglinster, P+R **Arrêts:** 13 **Durée du Trajet:** 22 min **Récapitulatif de la ligne:**

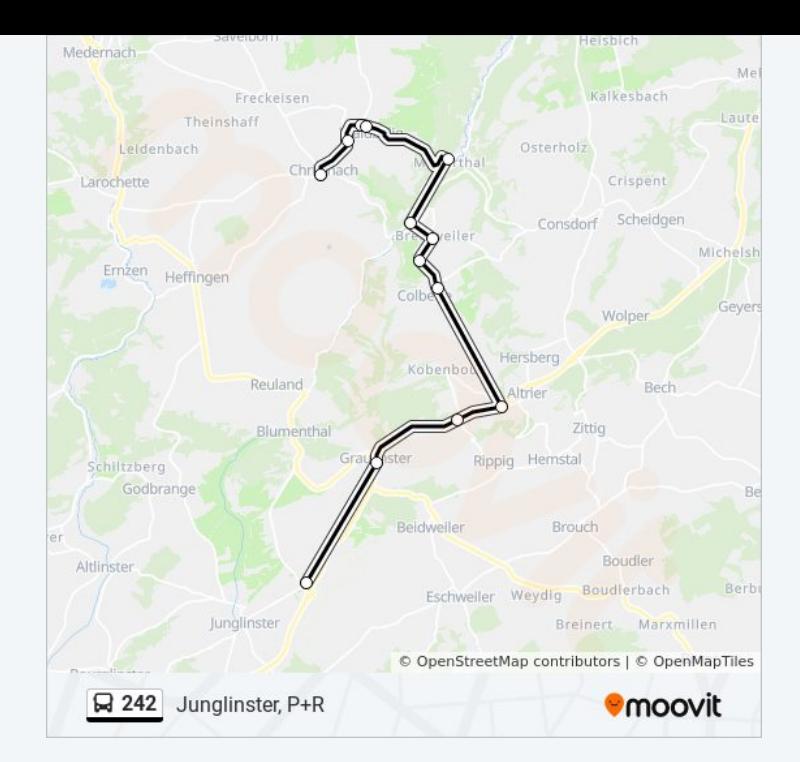

Les horaires et trajets sur une carte de la ligne 242 de bus sont disponibles dans un fichier PDF hors-ligne sur moovitapp.com. Utilisez le [Appli Moovit](https://moovitapp.com/luxembourg-3827/lines/242/84864133/6298168/fr?ref=2&poiType=line&customerId=4908&af_sub8=%2Findex%2Ffr%2Fline-pdf-Luxembourg-3827-865735-84864133&utm_source=line_pdf&utm_medium=organic&utm_term=Christnach%2C%20Schoulstrooss) pour voir les horaires de bus, train ou métro en temps réel, ainsi que les instructions étape par étape pour tous les transports publics à Luxembourg.

[À propos de Moovit](https://moovit.com/fr/about-us-fr/?utm_source=line_pdf&utm_medium=organic&utm_term=Christnach%2C%20Schoulstrooss) · [Solutions MaaS](https://moovit.com/fr/maas-solutions-fr/?utm_source=line_pdf&utm_medium=organic&utm_term=Christnach%2C%20Schoulstrooss) · [Pays disponibles](https://moovitapp.com/index/fr/transport_en_commun-countries?utm_source=line_pdf&utm_medium=organic&utm_term=Christnach%2C%20Schoulstrooss) · [Communauté Moovit](https://editor.moovitapp.com/web/community?campaign=line_pdf&utm_source=line_pdf&utm_medium=organic&utm_term=Christnach%2C%20Schoulstrooss&lang=fr)

© 2024 Moovit - Tous droits réservés

**Consultez les horaires d'arrivée en direct**

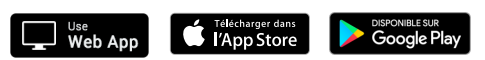